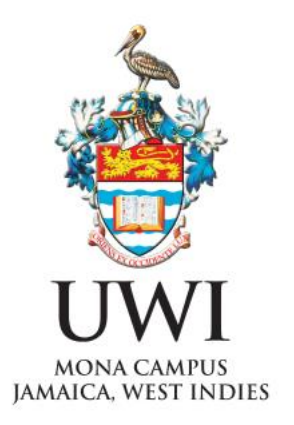

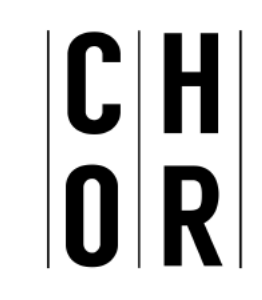

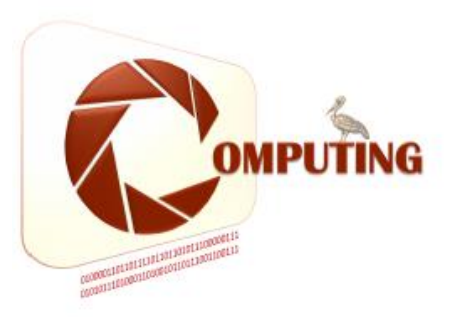

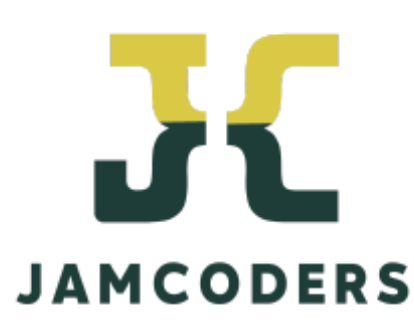

Dr. Gunjan Mansingh Department of Computing UWI July 4- 29, 2022 Week 2 - Day 3, Session 1

## Common Patterns of List Computations

We will now look at common operations on lists

Recursive structure of list makes it easy to write recursive functions to process them.

What should we do

- **-if list is empty**
- **Fif list is not empty,**

oWhat to do to the head of the list (i.e. first element)

oWhat to do with the rest of the list (i.e. all of the list except the head)

#### Traversing a List Recursively

```
sumList([1,2,3,4])
10
  def sumList(lst):
    if I lst == [ ]:return 0
    else:
      return lst[0] + sumList(lst[1:])
                             sumList([1,2,3,4])
                               1+ 9
                                 2+7 and 2+73+44+010
```
Write a function called myLen that takes a list, and returns the number of elements in the list. myLen ([ 2, 3, 5, 7, 11, 13]) 6

5

```
def myLen(lst):
  if |st == 1:
     return 0
  else:
     return 1 + myLen(lst[1:])
```
Write a function called evenList that takes a list, and returns a list of even numbers. For simplicity assume that the list contains integers.

evenList(  $[2, 3, 6, 4, 1]$ )  $\rightarrow$   $[2, 6, 4]$ 

```
def evenList(lst):
   if \left| \mathsf{st} \right| = \left| \right|:
       return [ ]
   elif lst[0]%2==0:
       return [lst[0]]+evenList(lst[1:])
   else:
       return evenList(lst[1:])
```
Write a function called maxList that takes a list, and returns the maximum value in the list. For simplicity assume that the list contains integers.

maxList  $[2, 3, 6, 4, 1] \rightarrow 6$ 

```
def maxList(lst):
   if \left| \mathsf{st} \right| = -1:
       return 0
   else:
       return max(lst[0], maxList(lst[1:]))
```
7

Write a function called revList that takes a list, and returns a reversed list. For simplicity assume that the list contains integers. revList ([2, 3, 6, 4,1])  $\rightarrow$  [1,4,6,3,2]

```
def revList(lst):
    if \left| \mathsf{st} \right| = -1:
        return []
    else:
         return revList(\left[1:\right]) + \left[1:\right]
```
# Traversing a String

Write a function called revStr that takes a string, and returns it reversed.

```
revStr ("hello")→ "olleh"
```

```
def revStr(slst):
  if slst== "":
     return ""
   else:
     return revStr(slst[1:]) + slst[0]
```
9